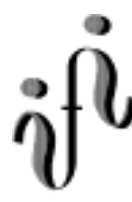

# UNIVERSITÄT LEIPZIG

#### **Institut für Informatik**

#### Aufgaben Technische Informatik II

2. Semester / Sommersemester 1999

#### Aufgabe 2.4.1. - Verhalten logischer Schaltungen

 

Gegeben sind folgende Karnaugh-Veitch-Diagramme

#### Bestimmen Sie

- 1. die kanonisch disjunktive Normalform
- 2. die kanonisch konjunktive Normalform
- 3. das Zeitverhalten
- 4. Die Schaltung entsprechend der kanonisch disjunktiven Normalform und der kanonisch konjunktive Normalform. Für die Eingangsvariablen sind Leitungen für die normale- und invertierte Größe erlaubt (siehe Beispiel).
- 5. Vereinfachen Sie die logischen Gleichungen mit Hilfe des Karnaugh-Veitch-Diagramms bezüglich der kanonisch disjunktiven Normalform. Verwenden Sie beim Karnaugh-Veitch-Diagramm immer die größtmöglichen Blöcke.
- 6. Die Schaltung nach der vereinfachten Form. Für die Eingangsvariablen sind Leitungen für die normale- und invertierte Größe erlaubt (siehe Beispiel).

Abt. Technische Informatik *Gerätebeauftragter* Dr. Hans-Joachim Lieske Tel. [49] - 0341 - 97 32213 lieske@informatik.uni-leipzig.de

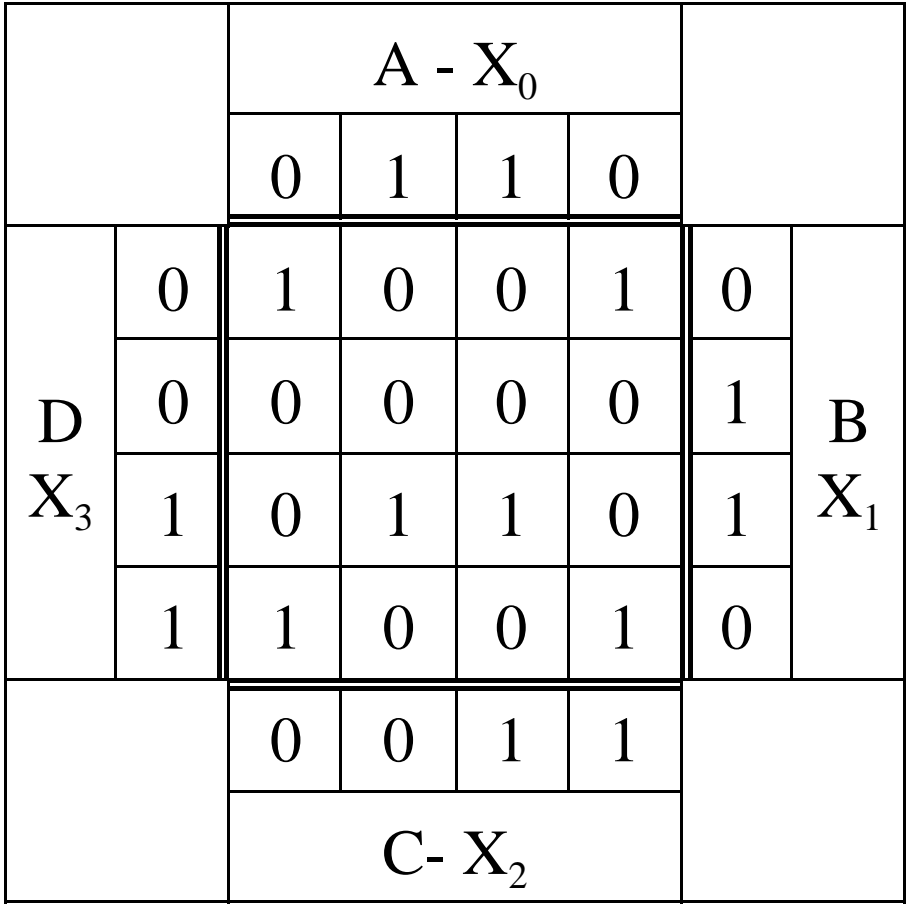

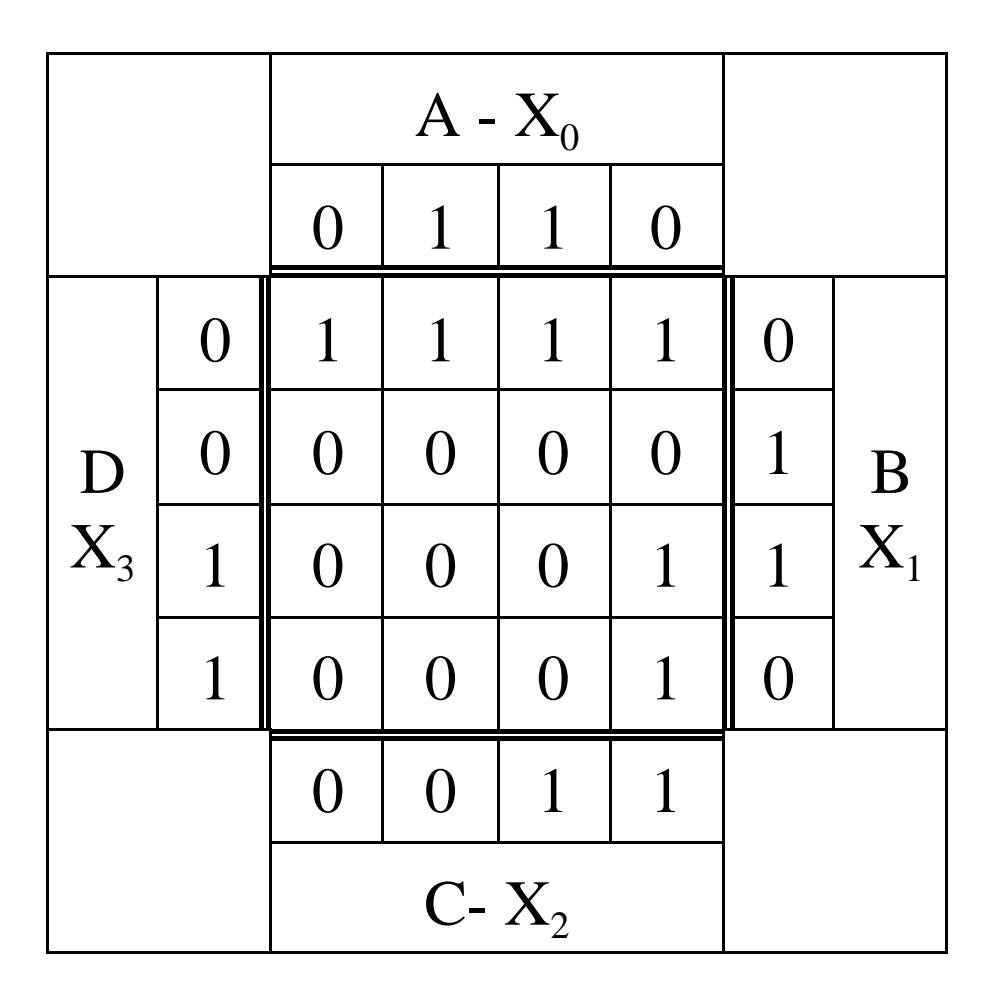

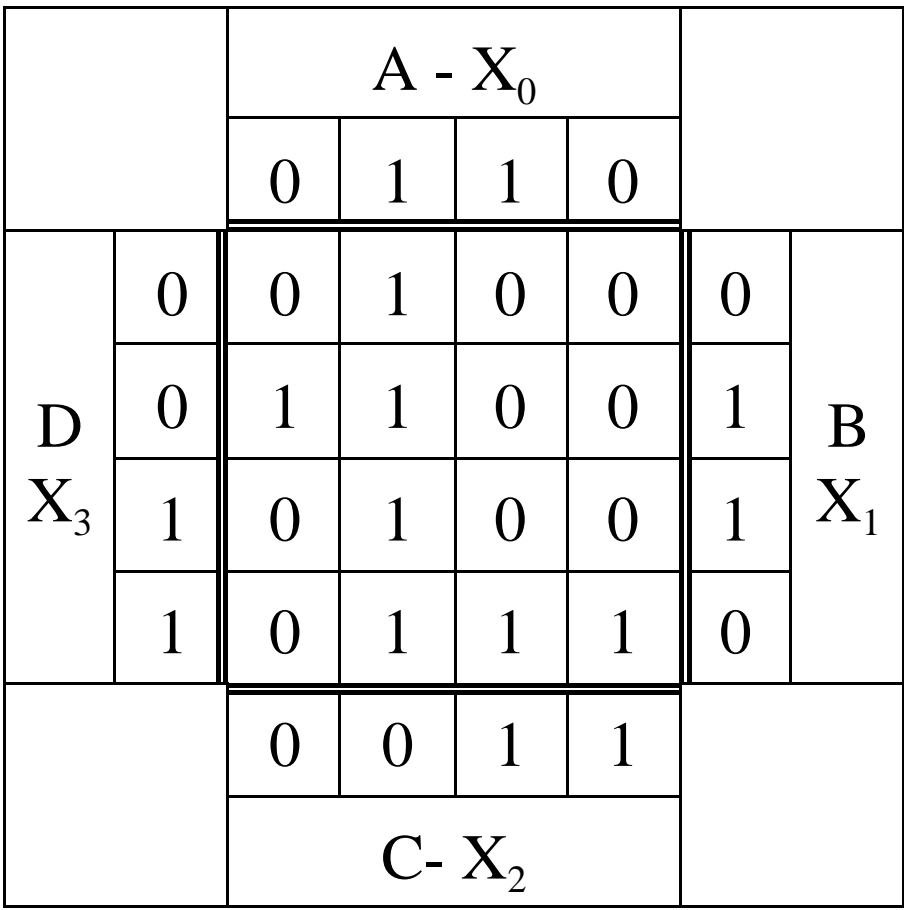

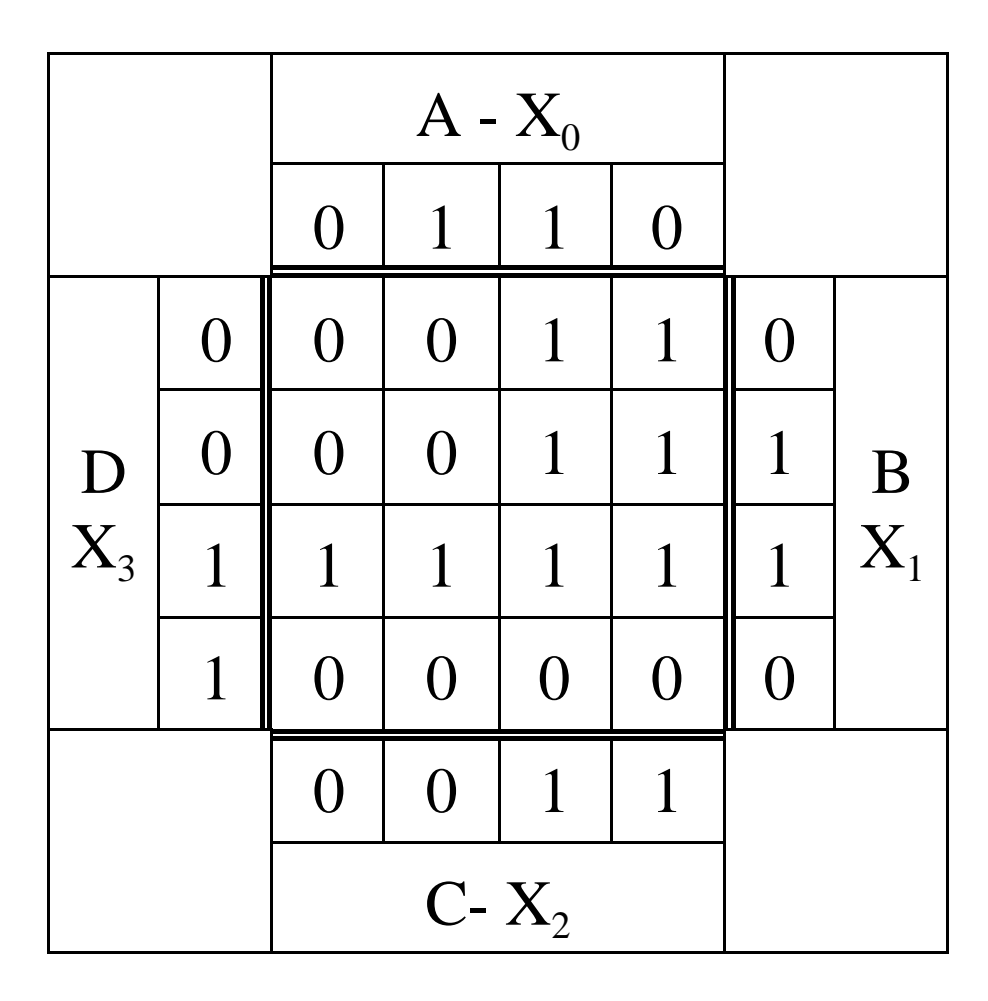

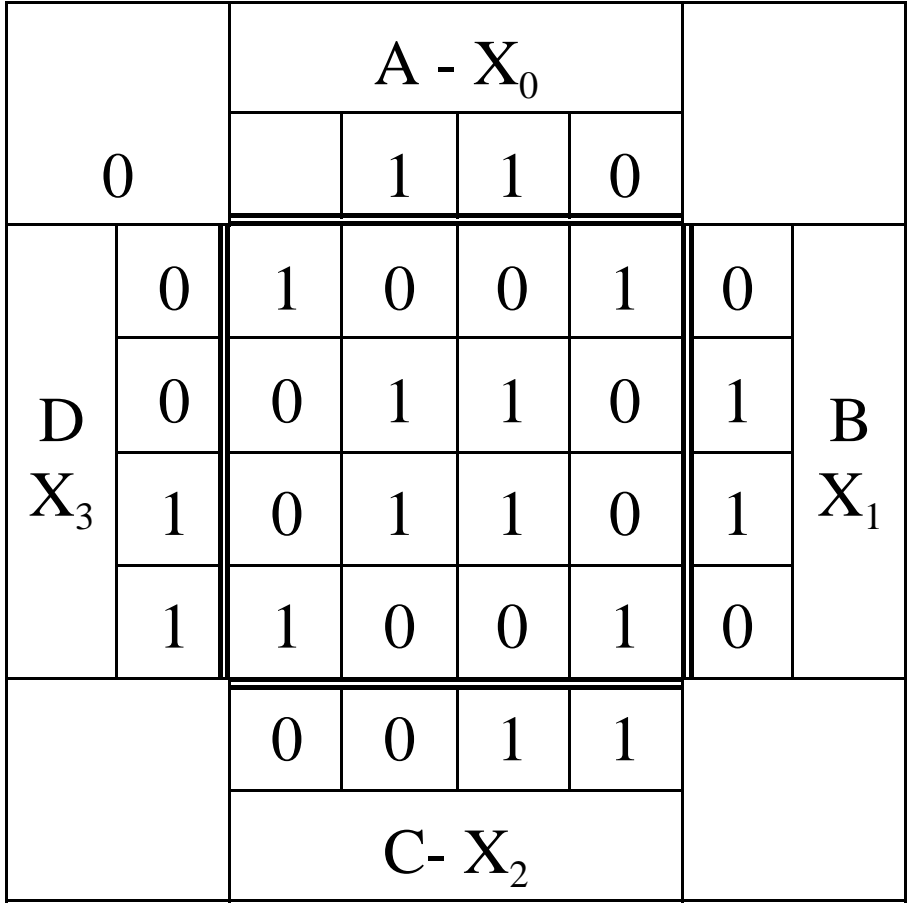

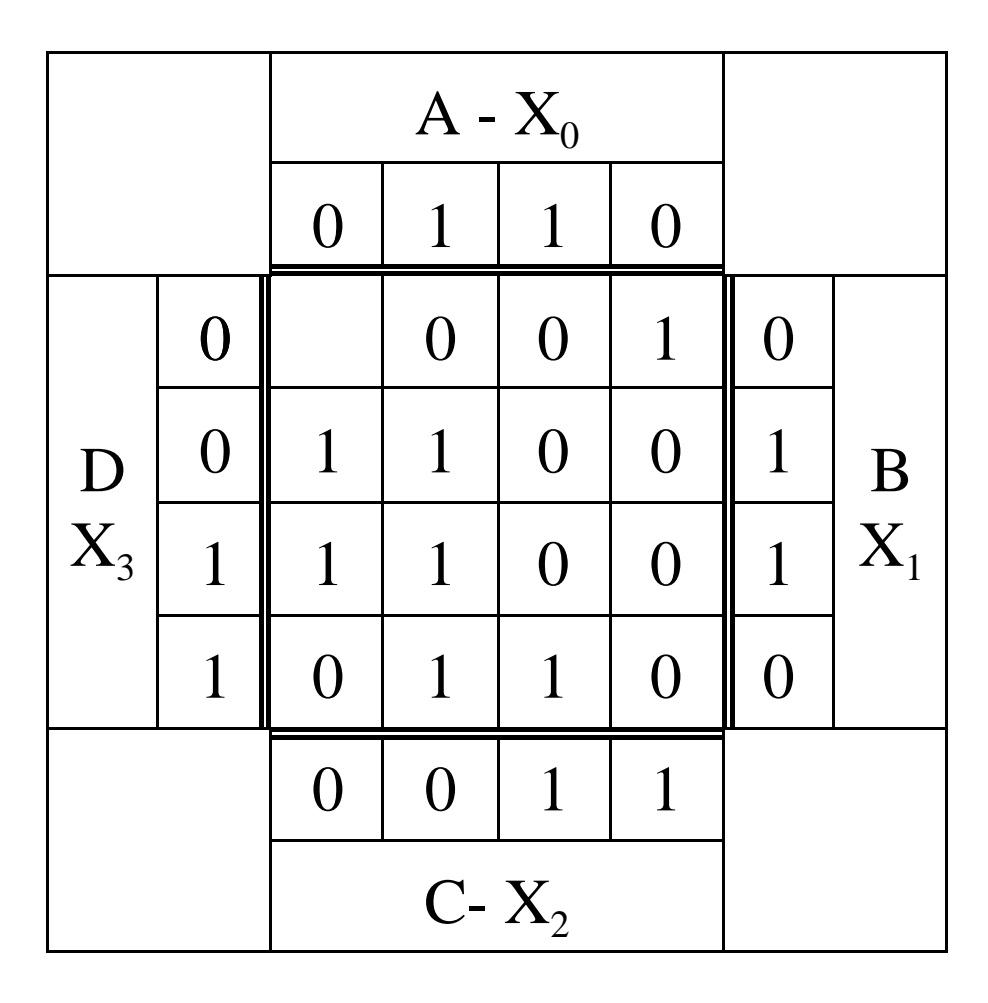

#### **Hilfsmaterial:**

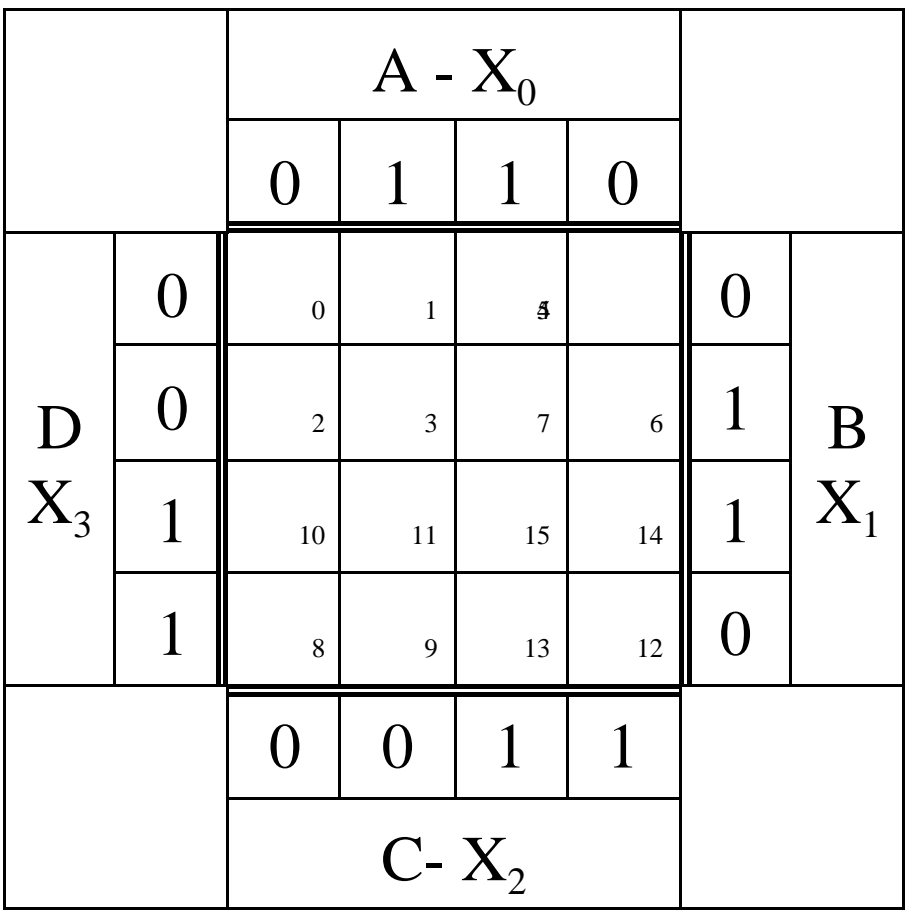

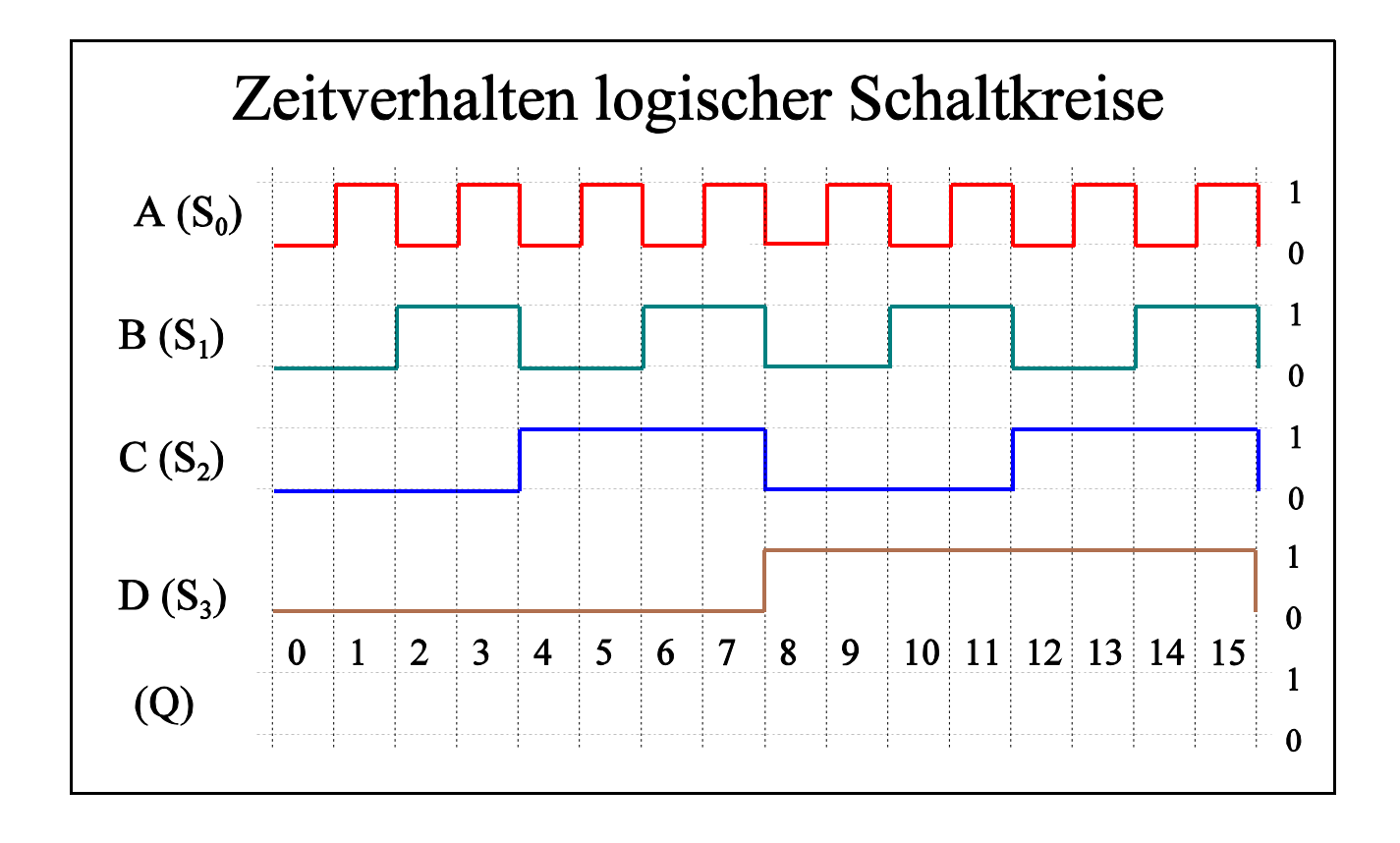

![](_page_5_Picture_65.jpeg)

**Beispiele:**

![](_page_6_Picture_54.jpeg)

![](_page_6_Figure_2.jpeg)

#### Bemerkung:

Berechnen Sie die Spannungen, Ströme sowiealle anderen zu berechnenden Größen auf insgesamt 4 Stellen genau! Bei den abgelesenen Werten bei den Kennlinien reichen 3 Stellen. Verwenden Sie dabei die Präfixe! **Die Nichtbeachtung der Präfixe sowie der Rechengenauigkeit wird mit Punktabzug geahndet!**

Beispiele: 2,345mA; 23,45µA; 234,5nA; 234,5nV; 23,45µV; 234,5V usw.

Anbei eine Übersicht der Präfixe:

Für unsere Berechnungen sind Präfixe mit einem Abstand von  $10<sup>3</sup>$  wichtig.

![](_page_7_Picture_171.jpeg)

**Tabelle 3**

**Lösung:** Aufgabe 2.4.1. - Verhalten logischer Schaltungen **Lösung:** Aufgabe 2.4.1.1.

![](_page_8_Picture_54.jpeg)

#### 0,4,8,11,12,15

![](_page_9_Picture_313.jpeg)

2.4.1.1.1. Bestimmen Sie die kanonisch disjunktive Normalform

$$
Q = \neg A \land \neg B \land \neg C \land \neg D \quad \lor \quad \neg A \land \neg B \land C \land \neg D \quad \lor \quad \neg A \land \neg B \land \neg C \land D
$$
\n
$$
\lor \quad A \land B \land \neg C \land D \quad \lor \quad \neg A \land \neg B \land C \land D \quad \lor \quad A \land B \land C \land D
$$

2.4.1.1.2. Bestimmen Sie die kanonisch konjunktive Normalform

$$
Q = (\neg A \lor B \lor C \lor D) \land (A \lor \neg B \lor C \lor D) \land (\neg A \lor \neg B \lor C \lor D)
$$
  
\n
$$
\land (\neg A \lor \neg B \lor C \lor D) \land (A \lor \neg B \lor \neg C \lor D) \land (\neg A \lor \neg B \lor \neg C \lor D)
$$
  
\n
$$
\land (\neg A \lor B \lor C \lor \neg D) \land (A \lor \neg B \lor C \lor \neg D) \land (\neg A \lor B \lor \neg C \lor \neg D)
$$
  
\n
$$
\land (A \lor \neg B \lor \neg C \lor \neg D)
$$

![](_page_10_Figure_1.jpeg)

 2.4.1.1.4. Bestimmen Sie d ie Schaltung entsprechend der kanonisch disjunktiven Normalform und der kanonisch konjunktive Normalform. Für die Eingangsvariablen sind Leitungen für die normale- und invertierte Größe erlaubt (siehe Beispiel).

![](_page_11_Figure_1.jpeg)

![](_page_12_Figure_0.jpeg)

 2.4.1.1.5. Vereinfachen Sie die logischen Gleichungen mit Hilfe des Karnaugh-Veitch-Diagramms bezüglich der kanonisch disjunktiven Normalform. Verwenden Sie beim Karnaugh-Veitch-Diagramm immer die größtmöglichen Blöcke.

![](_page_13_Picture_69.jpeg)

#### 0,4,8,11,12,15

 $Q = \neg A \land \neg B \quad \lor \quad A \land B \land D$ 

 2.4.1.1.6. Bestimmen Sie die Schaltung nach der vereinfachten Form. Für die Eingangsvariablen sind Leitungen für die normale- und invertierte Größe erlaubt (siehe Beispiel).

![](_page_14_Figure_1.jpeg)

![](_page_15_Picture_50.jpeg)

#### 0,1,4,5,12,14

![](_page_16_Picture_315.jpeg)

2.4.1.2.1. Bestimmer Sie die kanonisch disjunktive Normalform  
\n
$$
Q = \neg A \land \neg B \land \neg C \land \neg D \lor A \land \neg B \land \neg C \land \neg D \lor \neg A \land \neg B \land C \land \neg D
$$
\n
$$
A \land \neg B \land C \land \neg D \lor \neg A \land \neg B \land C \land D \lor \lor \neg A \land B \land C \land D
$$

2.4.1.2.2. Bestimmen Sie die kanonisch konjunktive Normalform

$$
Q = (A \lor \neg B \lor C \lor D) \land (\neg A \lor \neg B \lor C \lor D) \land (A \lor \neg B \lor \neg C \lor D)
$$
  
\n
$$
\land (\neg A \lor \neg B \lor \neg C \lor D) \land (A \lor B \lor C \lor \neg D) \land (\neg A \lor B \lor C \lor \neg D)
$$
  
\n
$$
\land (A \lor \neg B \lor C \lor \neg D) \land (\neg A \lor \neg B \lor C \lor \neg D) \land (\neg A \lor B \lor \neg C \lor \neg D)
$$
  
\n
$$
\land (\neg A \lor \neg B \lor \neg C \lor \neg D)
$$

![](_page_17_Figure_1.jpeg)

 2.4.1.2.4. Bestimmen Sie d ie Schaltung entsprechend der kanonisch disjunktiven Normalform und der kanonisch konjunktive Normalform. Für die Eingangsvariablen sind Leitungen für die normale- und invertierte Größe erlaubt (siehe Beispiel).

![](_page_18_Figure_1.jpeg)

![](_page_19_Figure_0.jpeg)

 2.4.1.2.5. Vereinfachen Sie die logischen Gleichungen mit Hilfe des Karnaugh-Veitch-Diagramms bezüglich der kanonisch disjunktiven Normalform. Verwenden Sie beim Karnaugh-Veitch-Diagramm immer die größtmöglichen Blöcke.

![](_page_20_Picture_69.jpeg)

0,1,4,5,12,14

 $Q = \neg B \land \neg D \quad \lor \quad \neg A \land C \land D$ 

 2.4.1.2.6. Bestimmen Sie die Schaltung nach der vereinfachten Form. Für die Eingangsvariablen sind Leitungen für die normale- und invertierte Größe erlaubt (siehe Beispiel).

![](_page_21_Figure_1.jpeg)

![](_page_22_Picture_50.jpeg)

#### 1, 2, 3, 9, 11, 12, 13

| Normalformen                                        |      |                                               |                                              |  |  |
|-----------------------------------------------------|------|-----------------------------------------------|----------------------------------------------|--|--|
| Eingangsvariablen<br>$S_3 S_2 S_1 S_0 (D, C, B, A)$ |      | Minterme                                      | Maxterme                                     |  |  |
| $\overline{0}$                                      | 0000 |                                               | $A \vee B \vee C \vee D$                     |  |  |
| $\mathbf{1}$                                        | 0001 | $A \wedge \neg B \wedge \neg C \wedge \neg D$ |                                              |  |  |
| $\overline{2}$                                      | 0010 | $\neg A \wedge B \wedge \neg C \wedge \neg D$ |                                              |  |  |
|                                                     | 0011 | $A \wedge B \wedge \neg C \wedge \neg D$      | 3                                            |  |  |
| $\overline{4}$                                      | 0100 |                                               | $A \vee B \vee \neg C \vee D$                |  |  |
| 5                                                   | 0101 |                                               | $\neg A \lor B \lor \neg C \lor D$           |  |  |
| 6                                                   | 0110 |                                               | $A \vee \neg B \vee \neg C \vee D$           |  |  |
| $\tau$                                              | 0111 |                                               | $\neg A \lor \neg B \lor \neg C \lor D$      |  |  |
| 8                                                   | 1000 |                                               | $A \vee B \vee C \vee \neg D$                |  |  |
| 9                                                   | 1001 | $A \wedge \neg B \wedge \neg C \wedge D$      |                                              |  |  |
| 10                                                  | 1010 |                                               | $A \vee \neg B \vee C \vee \neg D$           |  |  |
| 11                                                  | 1011 | $A \wedge B \wedge \neg C \wedge D$           |                                              |  |  |
| 12                                                  | 1100 | $\neg A \wedge \neg B \wedge C \wedge D$      |                                              |  |  |
| 13                                                  | 1101 | $A \wedge \neg B \wedge C \wedge D$           |                                              |  |  |
| 14                                                  | 1110 |                                               | $A \vee \neg B \vee \neg C \vee \neg D$      |  |  |
| 15                                                  | 1111 |                                               | $\neg A \lor \neg B \lor \neg C \lor \neg D$ |  |  |

2.4.1.3.1. Bestimmen Sie die kanonisch disjunktive Normalform

$$
Q = A \land \neg B \land \neg C \land \neg D \quad \lor \neg A \land B \land \neg C \land \neg D \quad \lor \quad A \land B \land \neg C \land \neg D
$$
\n
$$
\lor \quad A \land \neg B \land \neg C \land D \quad \lor \quad A \land B \land \neg C \land D \quad \lor \quad \neg A \land \neg B \land C \land D
$$
\n
$$
\lor \quad A \land \neg B \land C \land D
$$
\n
$$
\lor \quad A \land \neg B \land C \land D
$$

2.4.1.3.2. Bestimmen Sie die kanonisch konjunktive Normalform

$$
Q = (A \lor B \lor C \lor D) \land (A \lor B \lor \neg C \lor D) \land (\neg A \lor B \lor \neg C \lor D)
$$
  

$$
\land (A \lor \neg B \lor \neg C \lor D) \land (\neg A \lor \neg B \lor \neg C \lor D) \land (A \lor B \lor C \lor \neg D)
$$
  

$$
\land (A \lor \neg B \lor C \lor \neg D) \land (A \lor \neg B \lor \neg C \lor \neg D) \land (\neg A \lor \neg B \lor \neg C \lor \neg D)
$$

![](_page_24_Figure_1.jpeg)

 2.4.1.3.4. Bestimmen Sie d ie Schaltung entsprechend der kanonisch disjunktiven Normalform und der kanonisch konjunktive Normalform. Für die Eingangsvariablen sind Leitungen für die normale- und invertierte Größe erlaubt (siehe Beispiel).

![](_page_25_Figure_1.jpeg)

![](_page_26_Figure_0.jpeg)

 2.4.1.3.5. Vereinfachen Sie die logischen Gleichungen mit Hilfe des Karnaugh-Veitch-Diagramms bezüglich der kanonisch disjunktiven Normalform. Verwenden Sie beim Karnaugh-Veitch-Diagramm immer die größtmöglichen Blöcke.

![](_page_27_Picture_75.jpeg)

#### 1, 2, 3, 9, 11, 12, 13

 $Q = A \wedge \neg C \vee B \wedge \neg C \wedge \neg D \vee \neg B \wedge C \wedge D$ 

 2.4.1.3.6. Bestimmen Sie die Schaltung nach der vereinfachten Form. Für die Eingangsvariablen sind Leitungen für die normale- und invertierte Größe erlaubt (siehe Beispiel).

![](_page_28_Figure_1.jpeg)

![](_page_29_Picture_50.jpeg)

## 4, 5, 6, 7, 10, 11, 14, 15

| Normalformen                                        |      |                                            |                                         |  |  |
|-----------------------------------------------------|------|--------------------------------------------|-----------------------------------------|--|--|
| Eingangsvariablen<br>$S_3 S_2 S_1 S_0 (D, C, B, A)$ |      | Minterme                                   | Maxterme                                |  |  |
| $\overline{0}$                                      | 0000 |                                            | $A \vee B \vee C \vee D$                |  |  |
| $\mathbf{1}$                                        | 0001 |                                            | $\neg A \lor B \lor C \lor D$           |  |  |
| $\overline{2}$                                      | 0010 |                                            | $A \vee \neg B \vee C \vee D$           |  |  |
| 3                                                   | 0011 |                                            | $\neg A \lor \neg B \lor C \lor D$      |  |  |
| $\overline{4}$                                      | 0100 | $\neg A \land \neg B \land C \land \neg D$ |                                         |  |  |
| 5                                                   | 0101 | $A \wedge \neg B \wedge C \wedge \neg D$   |                                         |  |  |
| 6                                                   | 0110 | $\neg A \wedge B \wedge C \wedge \neg D$   |                                         |  |  |
| $\tau$                                              | 0111 | $A \wedge B \wedge C \wedge \neg D$        |                                         |  |  |
| 8                                                   | 1000 |                                            | $A \vee B \vee C \vee \neg D$           |  |  |
| 9                                                   | 1001 |                                            | $\neg A \lor B \lor C \lor \neg D$      |  |  |
| 10                                                  | 1010 | $\neg A \wedge B \wedge \neg C \wedge D$   |                                         |  |  |
| 11                                                  | 1011 | $A \wedge B \wedge \neg C \wedge D$        |                                         |  |  |
| 12                                                  | 1100 |                                            | $A \vee B \vee \neg C \vee \neg D$      |  |  |
| 13                                                  | 1101 |                                            | $\neg A \lor B \lor \neg C \lor \neg D$ |  |  |
| 1140                                                |      | $\neg A \wedge B \wedge C \wedge D$        |                                         |  |  |
| 15                                                  | 1111 | $A \wedge B \wedge C \wedge D$             |                                         |  |  |

2.4.1.4.1. Bestimmen Sie die kanonisch disjunktive Normalform

$$
Q = \neg A \land \neg B \land C \land \neg D \lor A \land \neg B \land C \land \neg D \lor \neg A \land B \land C \land \neg D
$$
  
\n
$$
\lor A \land B \land C \land \neg D \lor \neg A \land B \land \neg C \land D \lor A \land B \land \neg C \land D
$$
  
\n
$$
\lor \neg A \land B \land C \land D \lor A \land B \land C \land D
$$

2.4.1.4.2. Bestimmen Sie die kanonisch konjunktive Normalform

$$
Q = (A \lor B \lor C \lor D) \land (\neg A \lor B \lor C \lor D) \land (A \lor \neg B \lor C \lor D)
$$
  
 
$$
\land (\neg A \lor \neg B \lor C \lor D) \land (A \lor B \lor C \lor \neg D) \land (\neg A \lor B \lor C \lor \neg D)
$$
  
 
$$
\land (A \lor B \lor \neg C \lor \neg D) \land (\neg A \lor B \lor \neg C \lor \neg D)
$$

![](_page_31_Figure_1.jpeg)

 2.4.1.4.4. Bestimmen Sie d ie Schaltung entsprechend der kanonisch disjunktiven Normalform und der kanonisch konjunktive Normalform. Für die Eingangsvariablen sind Leitungen für die normale- und invertierte Größe erlaubt (siehe Beispiel).

![](_page_32_Figure_1.jpeg)

![](_page_33_Figure_0.jpeg)

 2.4.1.4.5. Vereinfachen Sie die logischen Gleichungen mit Hilfe des Karnaugh-Veitch-Diagramms bezüglich der kanonisch disjunktiven Normalform. Verwenden Sie beim Karnaugh-Veitch-Diagramm immer die größtmöglichen Blöcke.

![](_page_34_Picture_67.jpeg)

#### 4, 5, 6, 7, 10, 11, 14, 15

 $Q = C \wedge \neg D \quad \vee \quad B \wedge D$ 

 2.4.1.4.6. Bestimmen Sie die Schaltung nach der vereinfachten Form. Für die Eingangsvariablen sind Leitungen für die normale- und invertierte Größe erlaubt (siehe Beispiel).

![](_page_35_Figure_1.jpeg)

![](_page_36_Picture_50.jpeg)

## 0, 3, 4, 7, 8, 11, 12, 15

| Normalformen                                        |      |                                                    |                                         |  |  |
|-----------------------------------------------------|------|----------------------------------------------------|-----------------------------------------|--|--|
| Eingangsvariablen<br>$S_3 S_2 S_1 S_0 (D, C, B, A)$ |      | Minterme                                           | Maxterme                                |  |  |
| $\overline{0}$                                      | 0000 | $\neg A \wedge \neg B \wedge \neg C \wedge \neg D$ |                                         |  |  |
| $\mathbf{1}$                                        | 0001 |                                                    | $\neg A \lor B \lor C \lor D$           |  |  |
| $\overline{2}$                                      | 0010 |                                                    | $A \vee \neg B \vee C \vee D$           |  |  |
| 3                                                   | 0011 | $A \wedge B \wedge \neg C \wedge \neg D$           |                                         |  |  |
| $\overline{4}$                                      | 0100 | $\neg A \land \neg B \land C \land \neg D$         |                                         |  |  |
| 5                                                   | 0101 |                                                    | $\neg A \lor B \lor \neg C \lor D$      |  |  |
| 6                                                   | 0110 |                                                    | $A \vee \neg B \vee \neg C \vee D$      |  |  |
| $\tau$                                              | 0111 | $A \wedge B \wedge C \wedge \neg D$                |                                         |  |  |
| 8                                                   | 1000 | $\neg A \wedge \neg B \wedge \neg C \wedge D$      |                                         |  |  |
| 9                                                   | 1001 |                                                    | $\neg A \vee B \vee C \vee \neg D$      |  |  |
| 10                                                  | 1010 |                                                    | $A \vee \neg B \vee C \vee \neg D$      |  |  |
| 11                                                  | 1011 | $A \wedge B \wedge \neg C \wedge D$                |                                         |  |  |
| 12                                                  | 1100 | $\neg A \wedge \neg B \wedge C \wedge D$           |                                         |  |  |
| 13                                                  | 1101 |                                                    | $\neg A \lor B \lor \neg C \lor \neg D$ |  |  |
| 14                                                  | 1110 |                                                    | $A \vee \neg B \vee \neg C \vee \neg D$ |  |  |
| 15                                                  | 1111 | $A \wedge B \wedge C \wedge D$                     |                                         |  |  |

2.4.1.5.1. Bestimmen Sie die kanonisch disjunktive Normalform

$$
Q = \neg A \land \neg B \land \neg C \land \neg D \quad \lor \quad A \land B \land \neg C \land \neg D \quad \lor \quad \neg A \land \neg B \land C \land \neg D
$$
\n
$$
\lor \quad A \land B \land C \land \neg D \quad \lor \quad \neg A \land \neg B \land \neg C \land D \quad \lor \quad \neg A \land \neg B \land C \land D
$$
\n
$$
\lor \quad \neg A \land \neg B \land C \land D \quad \lor \quad A \land B \land C \land D
$$

2.4.1.5.2. Bestimmen Sie die kanonisch konjunktive Normalform

$$
Q = (\neg A \lor B \lor C \lor D) \land (A \lor \neg B \lor C \lor D) \land (\neg A \lor B \lor \neg C \lor D)
$$
  

$$
\land (A \lor \neg B \lor \neg C \lor D) \land (\neg A \lor B \lor C \lor \neg D) \land (A \lor \neg B \lor C \lor \neg D)
$$
  

$$
\land (\neg A \lor B \lor \neg C \lor \neg D) \land (A \lor \neg B \lor \neg C \lor \neg D)
$$

![](_page_38_Figure_1.jpeg)

 2.4.1.5.4. Bestimmen Sie d ie Schaltung entsprechend der kanonisch disjunktiven Normalform und der kanonisch konjunktive Normalform. Für die Eingangsvariablen sind Leitungen für die normale- und invertierte Größe erlaubt (siehe Beispiel).

![](_page_39_Figure_1.jpeg)

![](_page_40_Figure_0.jpeg)

 2.4.1.5.5. Vereinfachen Sie die logischen Gleichungen mit Hilfe des Karnaugh-Veitch-Diagramms bezüglich der kanonisch disjunktiven Normalform. Verwenden Sie beim Karnaugh-Veitch-Diagramm immer die größtmöglichen Blöcke.

![](_page_41_Picture_67.jpeg)

#### 0, 3, 4, 7, 8, 11, 12, 15

 $Q = \neg A \land \neg B \quad \lor \quad A \land B$ 

 2.4.1.5.6. Bestimmen Sie die Schaltung nach der vereinfachten Form. Für die Eingangsvariablen sind Leitungen für die normale- und invertierte Größe erlaubt (siehe Beispiel).

![](_page_42_Figure_1.jpeg)

![](_page_43_Picture_50.jpeg)

### 2,3,4,9,10,11,13

![](_page_44_Picture_316.jpeg)

2.4.1.6.1. Bestimmen Sie die kanonisch disjunktive Normalform

$$
Q = \neg A \land B \land \neg C \land \neg D \lor A \land B \land \neg C \land \neg D \lor \neg A \land \neg B \land C \land \neg D
$$
  
\n
$$
\lor A \land \neg B \land \neg C \land D \lor \neg A \land B \land \neg C \land D \lor A \land B \land \neg C \land D
$$
  
\n
$$
\lor A \land \neg B \land C \land D
$$

2.4.1.6.2. Bestimmen Sie die kanonisch konjunktive Normalform

$$
Q = (A \lor B \lor C \lor D) \land (\neg A \lor B \lor C \lor D) \land (\neg A \lor B \lor \neg C \lor D)
$$
  

$$
\land (A \lor \neg B \lor \neg C \lor D) \land (\neg A \lor \neg B \lor \neg C \lor D) \land (A \lor B \lor C \lor \neg D)
$$
  

$$
\land (A \lor B \lor \neg C \lor \neg D) \land (A \lor \neg B \lor \neg C \lor \neg D) \land (\neg A \lor \neg B \lor \neg C \lor \neg D)
$$

![](_page_45_Figure_1.jpeg)

 2.4.1.6.4. Bestimmen Sie d ie Schaltung entsprechend der kanonisch disjunktiven Normalform und der kanonisch konjunktive Normalform. Für die Eingangsvariablen sind Leitungen für die normale- und invertierte Größe erlaubt (siehe Beispiel).

![](_page_46_Figure_1.jpeg)

![](_page_47_Figure_0.jpeg)

 2.4.1.6.5. Vereinfachen Sie die logischen Gleichungen mit Hilfe des Karnaugh-Veitch-Diagramms bezüglich der kanonisch disjunktiven Normalform. Verwenden Sie beim Karnaugh-Veitch-Diagramm immer die größtmöglichen Blöcke.

![](_page_48_Picture_77.jpeg)

#### 2,3,4,9,10,11,13

 $Q = B \land \neg C \quad \lor \quad A \land \neg B \land D \quad \lor \quad \neg A \land \neg B \land C \land \neg D$ 

 2.4.1.6.6. Bestimmen Sie die Schaltung nach der vereinfachten Form. Für die Eingangsvariablen sind Leitungen für die normale- und invertierte Größe erlaubt (siehe Beispiel).

![](_page_49_Figure_1.jpeg)